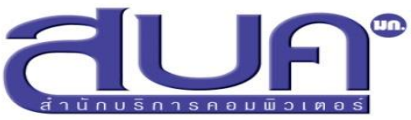

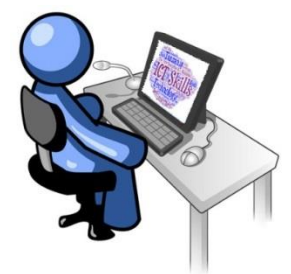

# **โครงการพัฒนาความรู้ความสามารถทางเทคโนโลยีสารสนเทศ ของบุคลากรมหาวิทยาลัยเกษตรศาสตร์ ประจ าปี 2560**

้สำนักบริการคอมพิวเตอร์ เปิดหลักสูตรอบรมคอมพิวเตอร์สำหรับพัฒนาบุคลากร ึ ของมหาวิทยาลัยเกษตรศาสตร์ จำนวน 5 หลักสูตร ดังนี้

## **Microsoft Office 365**

รุ่นที่ 1 วันที่ 7 – 8 มีนาคม 2560

รุ่นที่ 2 วันที่ 6 – 7 มิถุนายน 2560

*แนะน ำกำรใช้งำน KU Office 365 (@live.ku.th) ส ำหรับ สร้ำงเอกสำรแบบออนไลน์ กำรใช้งำน OneDrive จัดเก็บไฟล์ เอกสำรในรูปแบบ cloud storage*

#### **Google Application & Add-ons**

รุ่นที่ 1 วันที่ 16 – 17 กุมภาพันธ์ 2560

รุ่นที่ 2 วันที่ 3 – 4 พฤษภาคม 2560

*ประยุกต์กำรใช้งำน google application กับ add-on เพื่อ สร้ำงงำนที่ตอบโจทย์กำรท ำงำนในหน่วยงำน โดยใช้ google docs, sheet, slide, form*

#### **การใช้ Social Media อย่างปลอดภัย**

รุ่นที่ 1 : วันที่ 4 เมษายน 2560

รุ่นที่ 2 : วันที่ 4 กรกฎาคม 2560

*ตระหนักถึงควำมปลอดภัย และควำมเป็นส่วนตัวบนโลกออนไลน์ เพื่อ สร้ำงภูมิคุ้มกันภัยออนไลน์ให้กับตนเอง และสำมำรถใช้ Social Network ได้อย่ำงมีควำมสุข ปลอดภัย และเกิดประโยชน์สูงสุด*

# $\bigoplus$ Infographic กับการทำงานยุคใหม่

#### รุ่นที่ 1 วันที่ 14 มีนาคม 2560

*ออกแบบสื่อโดยเครื่องมือที่ใช้งำนง่ำยด้วยโปรแกรม Microsoft เพื่อเพิ่มควำมน่ำสนใจ สะดวก และรวดเร็วในกำรสร้ำงสื่อในยุคของ Digital Content*

**ห้องเรียน Online กับ Google Sites & Classroom**

รุ่นที่ 1 วันที่ 22 – 23 กุมภาพันธ์ 2560

รุ่นที่ 2 วันที่ 16 – 17 พฤษภาคม 2560

*เครื่องมือช่วยในกำรจัดกำรเรียนกำรสอนแบบออนไลน์ด้วย google classroom และสร้ำงแหล่งกำรเรียนรู้แบบเปิด open education resources ด้วย google sites*

# **รายละเอียดหลักสูตรเพิ่มเติมที่ http://training.ku.ac.th**

### **เงื่อนไขในการสมัคร**

- บุคลากรของมหาวิทยาลัยเกษตรศาสตร์และได้รับการอนุมัติตัวบุคคลจากหน่วยงานต้นสังกัด
- บุคลากรที่เข้ารับการอบรมจะต้องเข้าอบรมไม่น้อยกว่า 80% ของเวลาอบรม
- บุคลากรที่ลงทะเบียนไว้แล้ว **แต่ไม่สามารถเข้าอบรมได้ ขอความกรุณาแจ้งล่วงหน้าภายใน 3 วัน ก่อนการอบรม** สามารถแจ้งยกเลิกได้ที่ [bit.ly/cancle60](file:///D:/00-training60/bit.ly/cancle60)

หากท่านไม่ได้แจ้ง ทีมงานขอสงวนสิทธิ์ในการ**ยกเลิก**รายชื่อของท่านในหลักสูตรอื่นๆ ต่อไป

#### **วิธีการสมัคร**

 $\mathbf{\hat{x}}$  บุคลากร มก. ป้อนข้อมูลในใบสมัครออนไลน์

 $\overline{\mathsf{M}}$  สมัครออนไลน์ได้ที่ [bit.ly/kupersonal60](file:///D:/00-training60/bit.ly/kupersonal60)

ตรวจสอบรายชื่อได้ที่ [http://training.ku.ac.th](http://training.ku.ac.th/)

*ผู้ประสำนงำน คุณณฐภัทร นกแก้ว ฝ่ำยฝึกอบรมและสื่ออิเล็กทรอนิกส์*  E-mail: [cpcntp@ku.ac.th](mailto:cpcntp@ku.ac.th) โทรศัพท์: 0-2562-0951-6 ต่อ 622597, 622594, 622595

#### **ติดต่อ สอบถามข้อมูลเพิ่มเติมได้ที่**

งานฝึกอบรม ฝ่ายฝึกอบรมและสื่ออิเล็กทรอนิกส์ สำนักบริการคอมพิวเตอร์ มหาวิทยาลัยเกษตรศาสตร์ โทร. 0-2562-0951-6 ต่อ 622597, 622594, 622595, 622592 โทรสาร. 0-2562-0957 โทรศัพท์มือถือ. 0946982074 (ในเวลาราชการ) เว็บไซต์ : [http://training.ku.ac.th](http://training.ku.ac.th/)

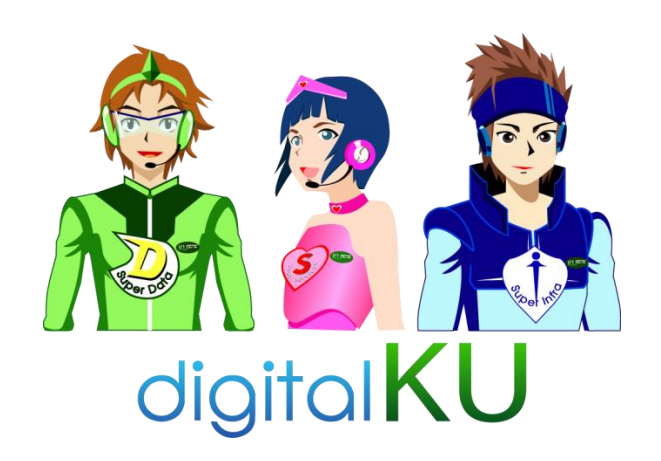